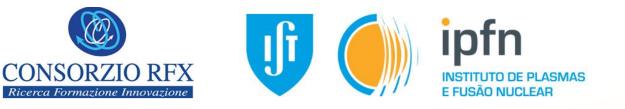

## **Operation and Remote Collaboration Tools in view of the ITER Neutral Beam Test Facility Experimental Campaigns**

Nuno Cruz<sup>a,b</sup>, Alastair Shepherd<sup>a,c</sup>, Gabriele Manduchi<sup>a</sup>, Cesare Taliercio<sup>a</sup>, Rita Delogu<sup>a</sup>, Gianluigi Serianni<sup>a</sup>, Andrea Rigoni<sup>a</sup>, Luca Trevisan<sup>a</sup>, Adriano Luchetta<sup>a</sup>

<sup>a</sup> Consorzio RFX, Corso Stati Uniti, 4, 35127 Padova Italy

<sup>b</sup> Instituto de Plasmas e Fusão Nuclear, Instituto Superior Técnico, Universidade de Lisboa, 1049-001, Lisboa, Portugal

<sup>c</sup> United Kingdom Atomic Energy Authority, Culham Science Centre, Abingdon, Oxon, UK

14<sup>th</sup> IAEA Technical Meeting on Control Systems, Data Acquisition, Data Management and Remote Participation in Fusion Research

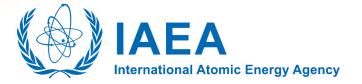

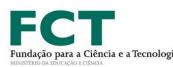

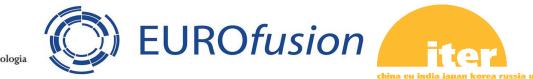

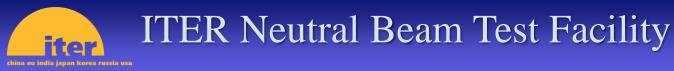

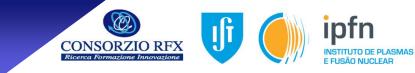

The ITER Neutral Beam Test Facility (NBTF) serves as a crucial testing ground for the development and validation of neutral beam injection systems essential for ITER's fusion power plant.

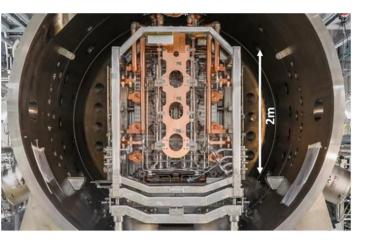

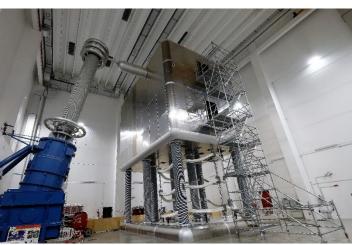

SPIDER (Source for Production of Ion of Deuterium Extracted from Rf Plasma)

- Focuses on the development and optimization of the ion source.
- Responsible for producing and accelerating the deuterium ions.
- Serves as a prototype for the ion source planned for use in ITER.

#### **MITICA** (Megavolt ITER Injector and Concept Advancement)

- Adds to the ion source technology by integrating high-energy beam acceleration.
- Aims to demonstrate the full-scale neutral beam injection system.
- Will be utilized in ITER for plasma heating, diagnostic, and control.

**SPIDER** and **MITICA** are relevant experiments towards ensuring the successful operation of neutral beam injection for heating and diagnosing ITER plasma.

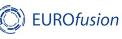

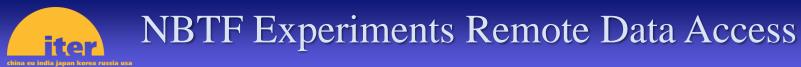

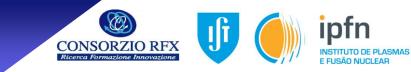

#### **Objectives**

- Share the most relevant data trends, experiment parameter settings, experiment status in a live monitor (in quasi real-time);
- Share experimental data with ITER Organization, EUROfusion and other stakeholders.

#### **Relevant issues to consider**

- Security Evaluate the best procedures to safely access and share scientific data between different premises;
- **Tools** Evaluate and chose the relevant tools to use, considering fusion community and local knowledge/experience, preference for open source solutions, ITER requirements...
- Infrastructure Evaluate the need of improving/increasing the computational infrastructure to accommodate the identified functions and requirements.

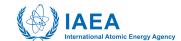

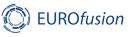

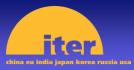

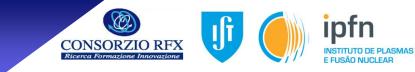

#### **Requirements for live experimental data Remote Plant Monitoring**

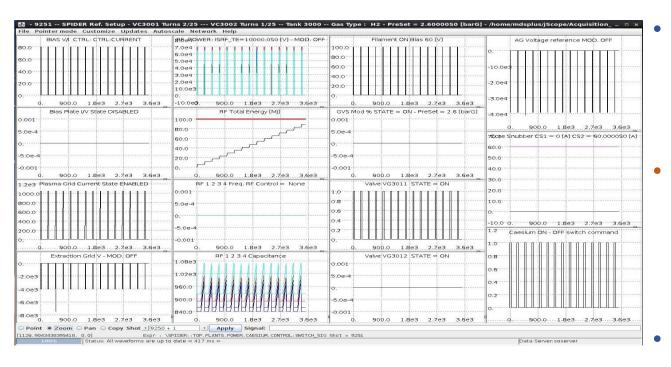

An example of the MDSplus Scopes in use in the Control Room, to be ported to Grafana.

Replace local MDSplus scopes in SPIDERControl Room by remote accessGrafanaDashboards;

- **Grafana** permits remote data access through a web browser; geographical independence; realtime monitoring; data security; user-friendly dashboards; data source integration; alerting and notification system.
- Grafana **SPIDER Dashboards** shall include all trends and parameters currently available through MDSplus Scopes and EPICS CSS OPIs in SPIDER Control Room

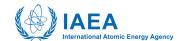

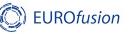

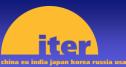

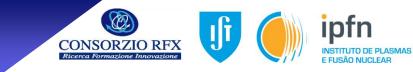

#### **Security Issues – User Access Requirements**

- Regarding Grafana web access There shall be a set of internet addresses (IP Address or IP range) that can access the web site without user authentication. The list of IP addresses or IP range shall be made available by partners to open the access in the local firewall.
- Regarding the experiment remote data access a user-based authentication must be set:
  - Option 1 Locally managed authentication is possible, but there is bureaucratic procedure that needs to be implemented considering authorization access protocol and handling of users private information.
  - Option 2 Use of Federated Identity Managements to enable a set of authorized users from different institutions to access the experiment data.

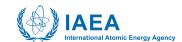

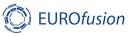

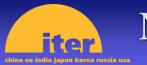

### NBTF Experiments Remote Data Access

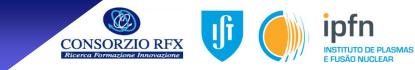

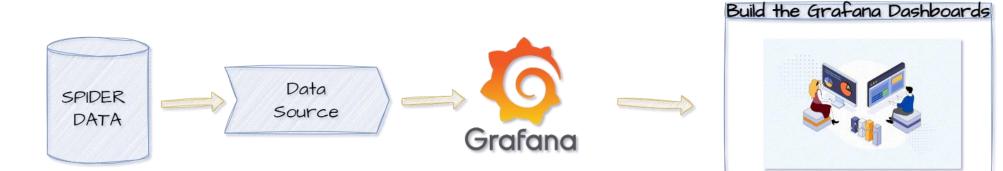

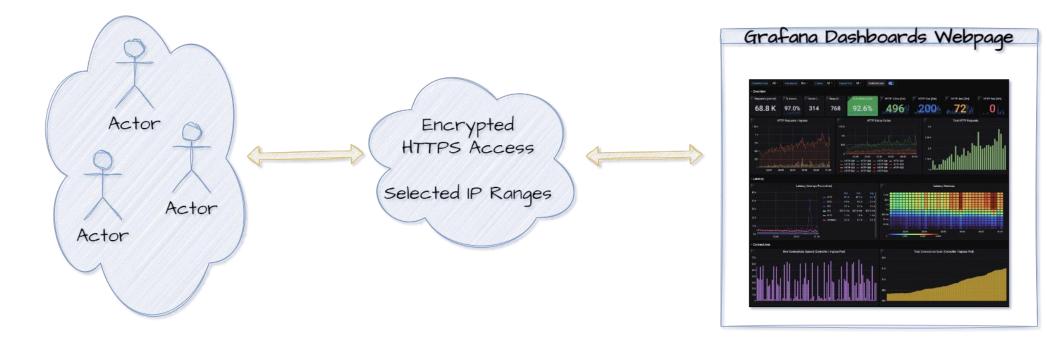

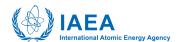

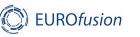

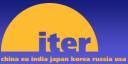

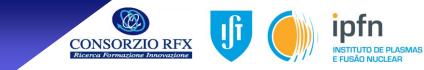

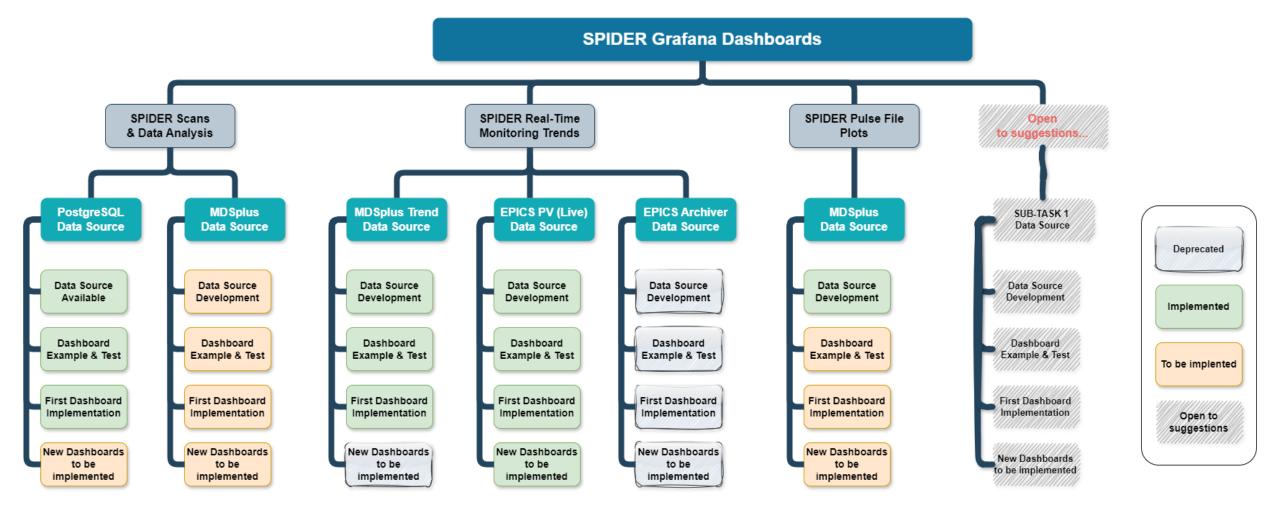

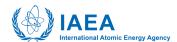

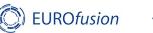

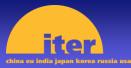

#### Remote Data Visualisation Tools

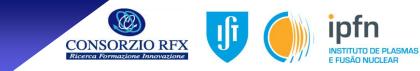

# Redis Time Series and Grafana for soft real-time data visualization

Author: Ajeet Raina, Former Developer Growth Manager at Redis

The Redis Data Source for Grafana is a plug-in that allows users to connect to the Redis database and build dashboards in Grafana to easily monitor Redis and application data. It provides an out-of-the-box predefined dashboard, but also lets you build customized dashboards tuned to your specific needs.

| Ø       | 88 Redis ☆ =      | c    |                    |  |                    |                  |                                 | ▲ 🖉 🕞 🖓 (Last6 hours - 0, 12) 150-1 |                 |         |                  |      |                        |  |  |
|---------|-------------------|------|--------------------|--|--------------------|------------------|---------------------------------|-------------------------------------|-----------------|---------|------------------|------|------------------------|--|--|
| -       |                   |      |                    |  |                    |                  |                                 |                                     |                 |         |                  |      | C <sup>2</sup> Redicio |  |  |
| Q       | ~ Mein            |      |                    |  |                    |                  |                                 |                                     |                 |         |                  |      |                        |  |  |
| +       | Ops/se            | e .  | Network ~          |  |                    |                  |                                 |                                     |                 | Uptime  |                  |      |                        |  |  |
| 88<br>© | 4 ops             |      |                    |  |                    |                  | Used Memory<br>Used Memory, Pea |                                     |                 | 11 week |                  |      |                        |  |  |
| ۵       | Connected Clients |      | 0.3 kB/s           |  |                    |                  |                                 | Osed Memory, Pea                    |                 | 3.42 мв | Version          |      |                        |  |  |
| 0       | 6 U.3 KB/s        |      | 1.1 kB/s<br>Output |  |                    | Used Memory, LUA |                                 | 6.0.5                               |                 |         |                  |      |                        |  |  |
| Q       | Number of         | Keys |                    |  | Kaya               |                  |                                 |                                     | Exiction Policy |         |                  |      |                        |  |  |
|         | 3                 |      | Dane               |  |                    |                  |                                 | Hits Manual Manual                  | No data         |         |                  |      |                        |  |  |
|         | - Other           |      |                    |  |                    |                  |                                 |                                     |                 |         |                  |      |                        |  |  |
|         | Client co         |      | nections           |  | Command statistics |                  |                                 |                                     |                 |         | Slow queries log | og . |                        |  |  |
|         |                   |      |                    |  |                    |                  |                                 |                                     |                 |         |                  |      |                        |  |  |
|         |                   |      |                    |  |                    |                  |                                 |                                     |                 |         |                  |      |                        |  |  |
|         |                   |      |                    |  |                    |                  |                                 |                                     |                 |         |                  |      |                        |  |  |
|         |                   |      |                    |  |                    |                  |                                 |                                     |                 |         |                  |      |                        |  |  |
|         |                   |      |                    |  |                    |                  |                                 |                                     |                 |         |                  |      |                        |  |  |
|         |                   |      |                    |  |                    |                  |                                 |                                     |                 |         |                  |      |                        |  |  |
|         |                   |      |                    |  | dbiize<br>flushdo  |                  |                                 |                                     |                 |         |                  |      |                        |  |  |
|         |                   |      |                    |  |                    |                  |                                 |                                     |                 |         |                  |      |                        |  |  |
|         |                   |      |                    |  |                    |                  |                                 |                                     |                 |         |                  |      |                        |  |  |
|         |                   |      |                    |  |                    |                  |                                 |                                     |                 |         |                  |      |                        |  |  |

- <u>https://redis.io/learn/explore/redisdatasource</u>
- <u>https://redisgrafana.github.io/</u>

- RedisTimeSeries is designed to handle time-series data efficiently with scaling capabilities.
- Main features:
  - Fast data ingest: In-memory database, capable of over 500,000 records/second on standard node, 11.5 million records/second with a cluster of 16 Redis shards.
  - Resource efficiency: Allows data downsampling to compact data size, supports data retention policies and expiration by time.
  - Easy, fast queries: Supports aggregation functions (average, minimum, maximum, sum, count, range, first, last), can run over 100,000 aggregation queries/second with sub-millisecond latency, supports reverse lookups on labels within specific time ranges.

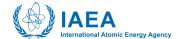

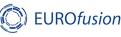

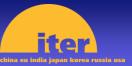

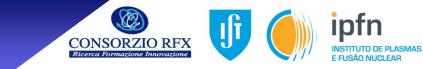

# EPICS – REDIS – Grafana implementation

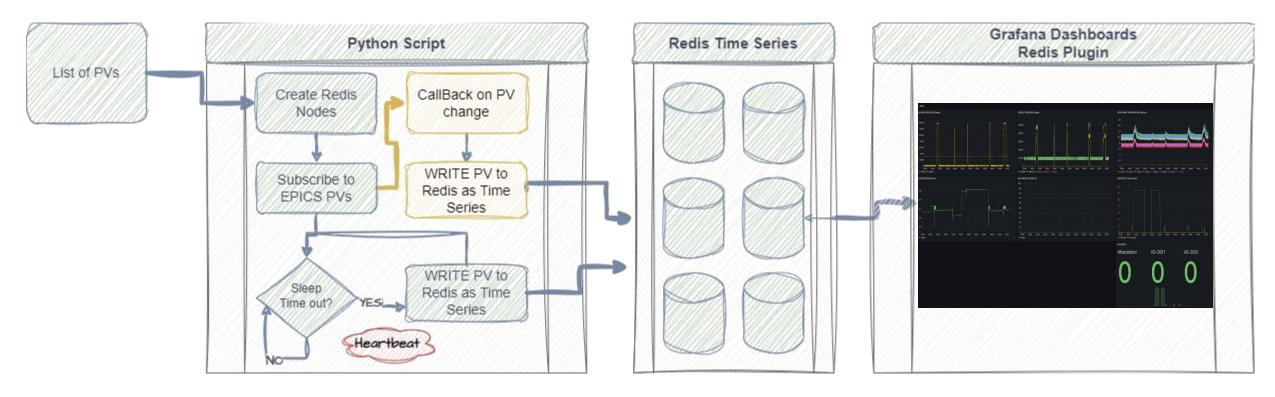

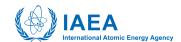

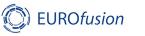

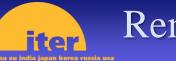

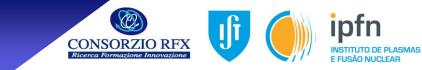

## NGINX Reverse Proxy for Secure Access (pronounced "engine-x")

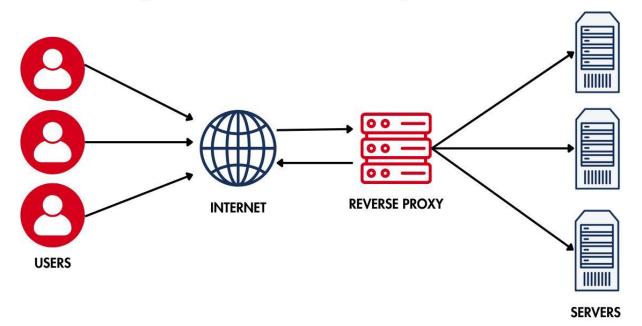

- NGINX gives Grafana HTTPS encrypted access
- NGINX gives IP or IP range based control access
- https://nginx.org/en/

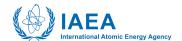

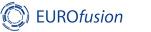

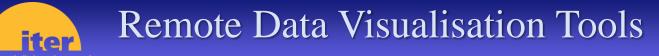

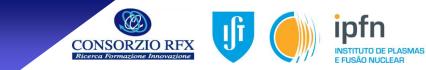

## SPIDER Trends Dashboard using EPICS process variables data

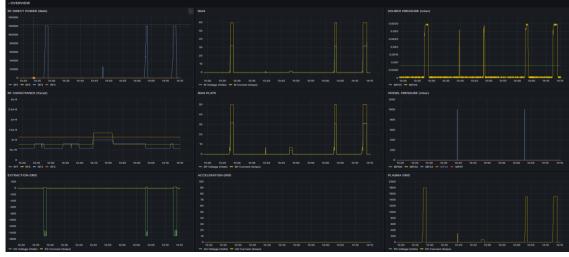

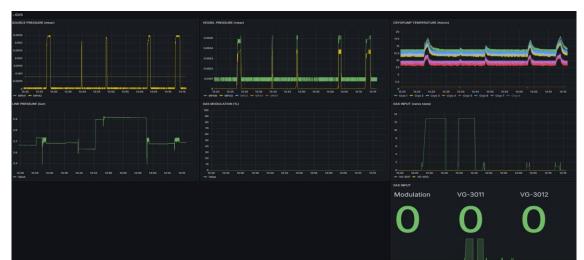

#### SPIDER Scans Dashboard using PostgreSQL database

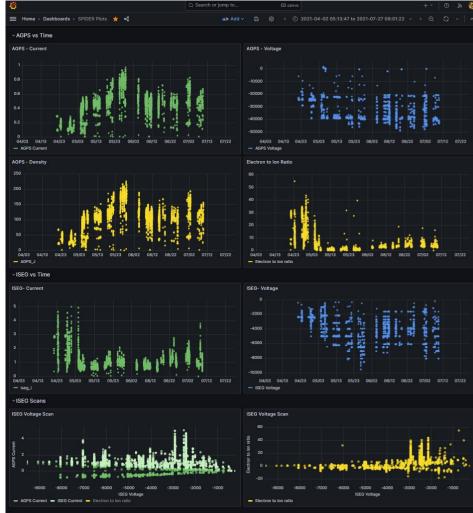

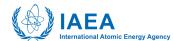

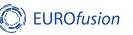

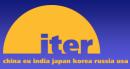

#### NBTF Remote Data Access Architecture

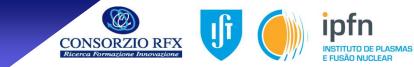

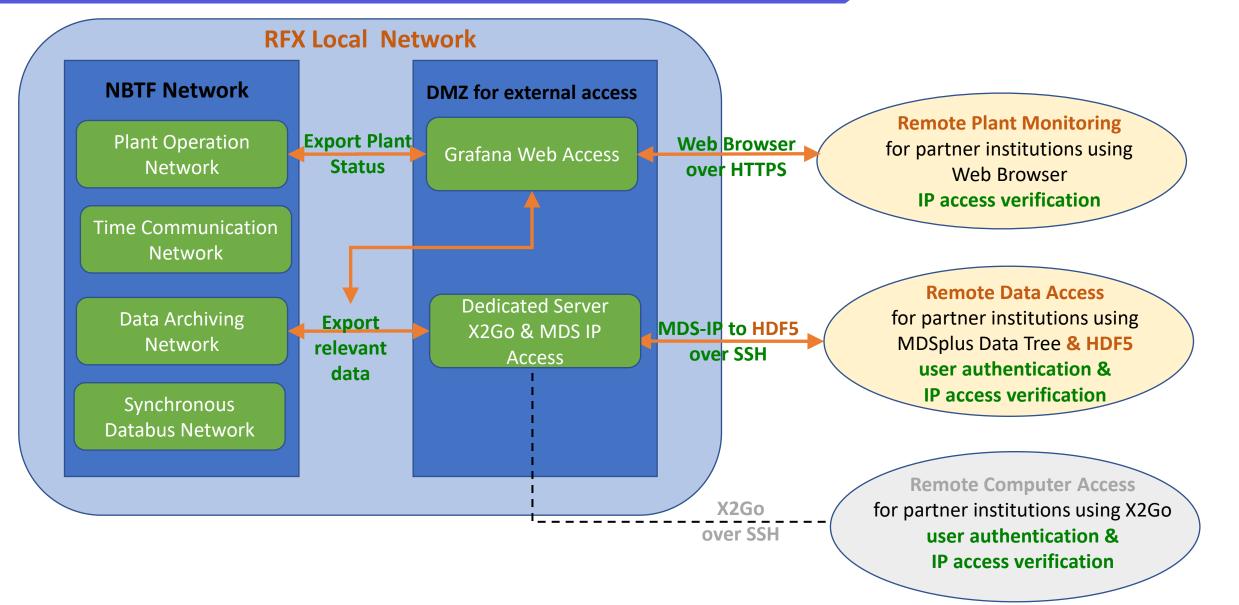

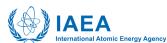

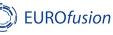

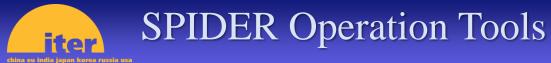

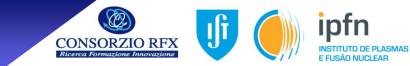

#### **SPIDER Daily Summary Editor**

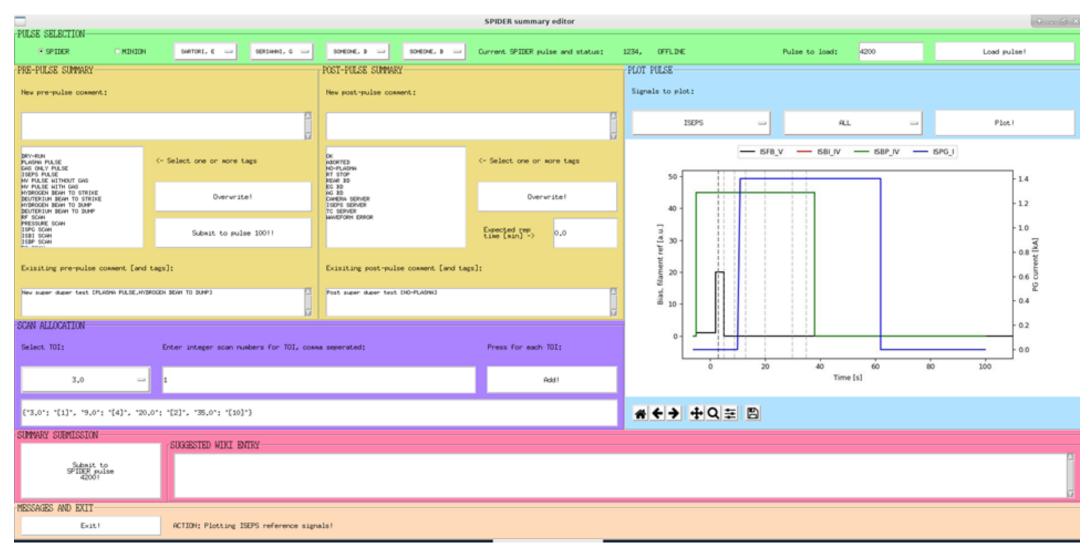

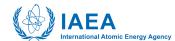

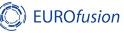

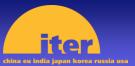

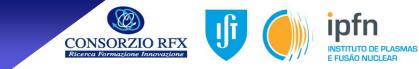

#### **SPIDER Daily Summary WEB visualization**

| SPIDER d                 | laily summ  | ary                                    | 03/12/2023                        |     |            | H                                   |                         |  |  |  |
|--------------------------|-------------|----------------------------------------|-----------------------------------|-----|------------|-------------------------------------|-------------------------|--|--|--|
| Enter day<br>(YYYYMMDD): | 20231203    | submit                                 | SL: SARTORI, E   SC: SERIANNI, G  |     | SOMEONE, B |                                     |                         |  |  |  |
| Most recen               | t pulse     |                                        |                                   |     |            |                                     |                         |  |  |  |
| Pulse number:            | 4200        | <b>RF:</b> 60.0/70.0/70.0/70.0 kW      | <b>BIASES:</b> 45.0/45.0 V        | PG: | 1.4 kA     | AG/EG: -2.0/0.0 kV                  | GAS: H2, 4.30 bar       |  |  |  |
| Start time:              | none        | Set plasma time: nan                   | Set beam time: nan                |     |            | Achieved plasma time: nan           | Achieved beam time: nan |  |  |  |
| Status:                  | finished    | Pre-pulse: New super duper test [PLAS  | SMA PULSE, HYDROGEN BEAM TO DUMP] |     |            | Post-pulse: Post super duper test [ | NO-PLASMA]              |  |  |  |
| Next pulse               |             |                                        |                                   |     |            |                                     |                         |  |  |  |
| Pulse number:            | 100         | RF, biases, PG, beam voltage, etc      |                                   |     |            |                                     |                         |  |  |  |
|                          |             | Daily summary                          |                                   |     |            | Most red                            | cent pulse plots        |  |  |  |
| Pulse number:            | Start time: | Pre-pulse:                             |                                   |     |            | Post-pulse:                         |                         |  |  |  |
| 4200                     | none        | New super duper test [PLASMA PULSE,HYI | DROGEN BEAM TO DUMP]              |     |            | Post super duper test [NO-PLASMA]   |                         |  |  |  |
| 4201                     | none        | Another new comment. TEST [DRY-RUN]    |                                   |     |            | Lots of stuff to write. [ABORTED]   |                         |  |  |  |
|                          |             |                                        |                                   |     |            |                                     |                         |  |  |  |

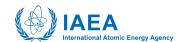

4202

none

Macropulse, with an example of a really long input comment to check how much the tables etc move on the Phew, worked! [OK]

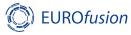

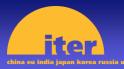

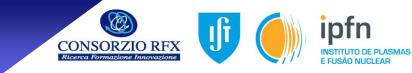

- SPIDER parameters were configured using an MDSplus Human Machine Interface (HMI) using specific pulse number to temporarily store the setup configuration;
- Using a command line the Session Leader (SL Scientific Coordinator) could load previous setup from an executed shot or reference shot;
- SL could check all the configuration using MDSplus jScope, with all the waveforms;
- An external tool could create the long pulse setup in IDL and store it in a reference shot;

## However

- Responsible Technician (RT Engineer in Charge) had limited verification/comparison tools (jScope);
- No digital tool for configuration approval and communication process;
- Approval process had to be made on a signed paper;
- Only limited consistency check of parameters is made when loading config;
- This was a time consuming and error prone operation without automatic verification, approval sequence or feedback to the SL;
- There was no possibility of having pre-approved pulses to setup a sequence of runs more efficiently;
- It was designed and developed a solution using ITER Interface Operator Tools and NBTF tools with the experience from operating RFX experiments.

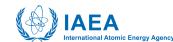

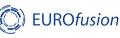

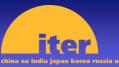

## Parameter Settings Tool - Requirements

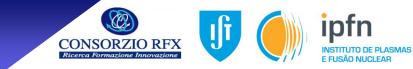

#### SPIDER Configuration Tool Requirements

- It shall be a single tool to be used by Session Leader (SL) and Responsible Technician (RT), but with different viewer and permission settings;
- Human Machine Interface (HMI) shall be similar to the current SPIDER setup, reusing to the maximum extent the current design already developed;
- A new panel with the session operation limits for automatic verification of the setup validity;
- Include the functionality of loading configuration from a specific shot number or reference shot as a starting point for configuration changes;
- Add automatic verification if the loaded configuration is compatible with the present plant configuration;
- The application shall implement the synchronization between the setup tasks (both SL and RT) and the pulse sequence:
  - Shot number 100 shall be used to store the configuration in work (reference);
  - o SL submits the parameter changes to RT before the pulse sequence is at CHECK STATE or READY STATE – These states shall inhibit the submission of a new configurations;
  - o When SL submits a new configuration, the changes regarding the previous pulse shall be highlighted in the RT panel:
  - o Submission of new configuration by RT to the model can only be made in PAS STATE;

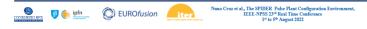

#### **SPIDER Configuration Tool Requirements**

- Regarding the communication between SL and RT:
  - The submission of a new configuration by SL to RT shall be clearly assigned using a SUBMIT button
  - This action shall highlight all parameter changes in RT panel to be accepted
  - The parameters highlighted shall be with reference to the previous pulse
  - o Special attention shall be taken to avoid that a new submission of parameters by SL can cancel the previous highlight of a changed field
  - Each parameter change (or a small group according to a certain logic) shall have an action or accept button to turn highlight off
  - Each tab title shall remain red (highlighted) as long as any parameters inside that tab is still highlighted
  - The final configuration can only be validated (submitted to OT) when there are no highlighted parameters or tabs
  - The final configuration is submitted by means of a SUBMIT button
  - o The session limits shall be modified only by RT. The SL can check what the parameters are, but he cannot change them.

Cruz et al., The SPIDER Pulse Plant Configuration Envi

ILEE-NPSS 23<sup>rd</sup> Real Time Configuration IEEE-NPSS 23<sup>rd</sup> Real Time Conference 1<sup>st</sup> to 5<sup>th</sup> August 2022

#### SPIDER Configuration Tool Requirements

- The application shall be developed in Java or similar for Windows and Linux compatibility
- The definition of waveforms shall remain as an independent application, maintained by the SPIDER team (IDL tools)
- A new tab shall be created for definition of active diagnostics for the current pulse
- Regarding the diagnostics configuration:

EUROfusion

- A list of parameters for a specific diagnostic shall be integrated in the tool to be set by the SL
- o It shall be possible to load pre-defined tables of diagnostics for a certain type of pulse
- o It shall be also possible to change each diagnostic status in case of need by the SL
- The SL shall be able to turn off certain diagnostics if they are not mandatory for the specific experimental program

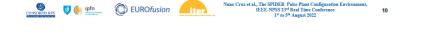

A long and detailed list of requirements was prepared, that evolved in time...

- **Functional requirements**
- **Development requirements**
- Integration requirements

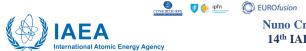

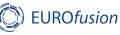

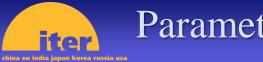

#### Parameter Settings Tool

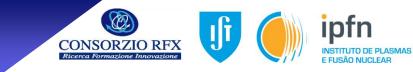

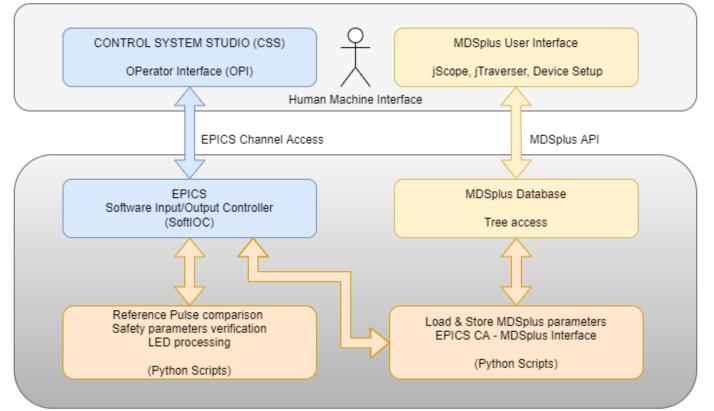

#### **Software Architecture**

The Experimental Physics and Industrial Control System (**EPICS**) has been adopted for I&C in ITER operations:

"EPICS is the software backbone of the CODAC control system." in ITER CODAC Team words

"Control System Studio (**CS-Studio**) will power ITER's dashboard, what we call the visualization layer—panels, graphs, sliders, symbols, metres and switches on the operator consoles in the ITER control room."

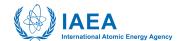

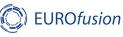

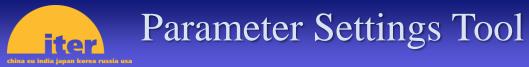

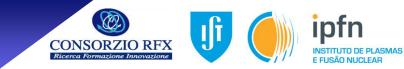

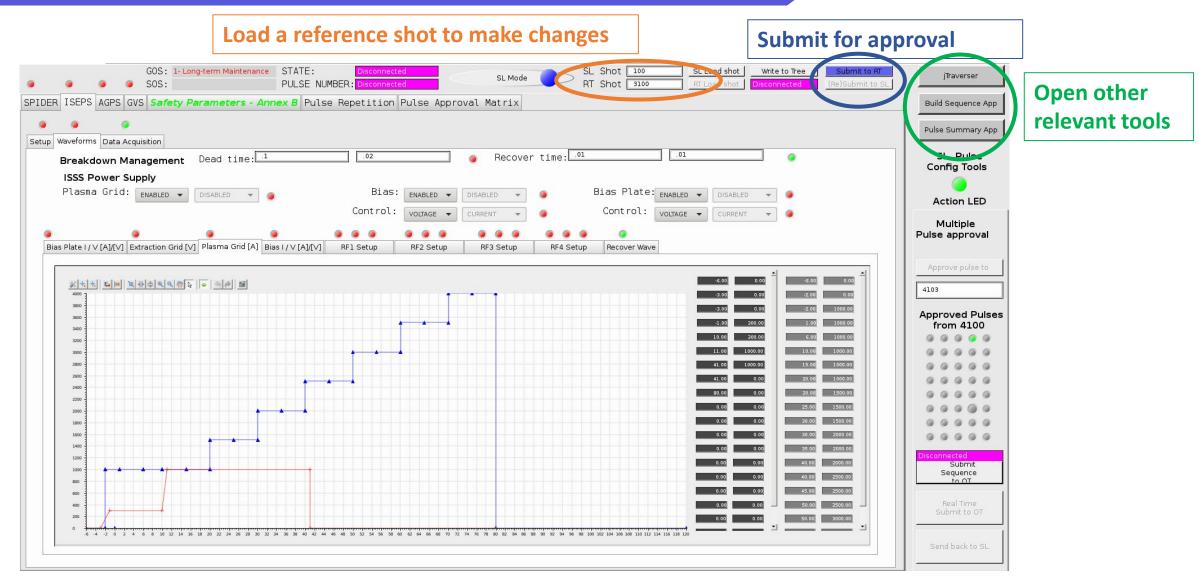

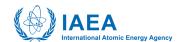

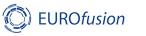

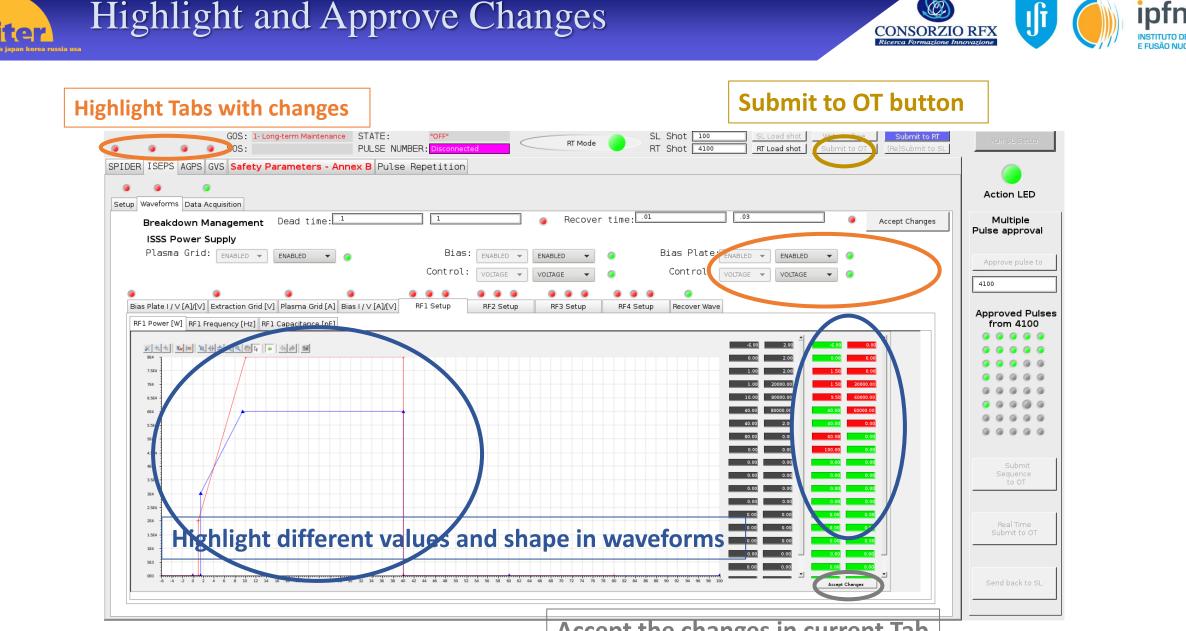

Accept the changes in current Tab

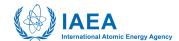

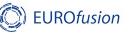

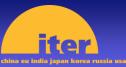

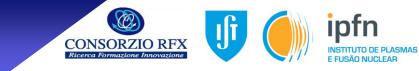

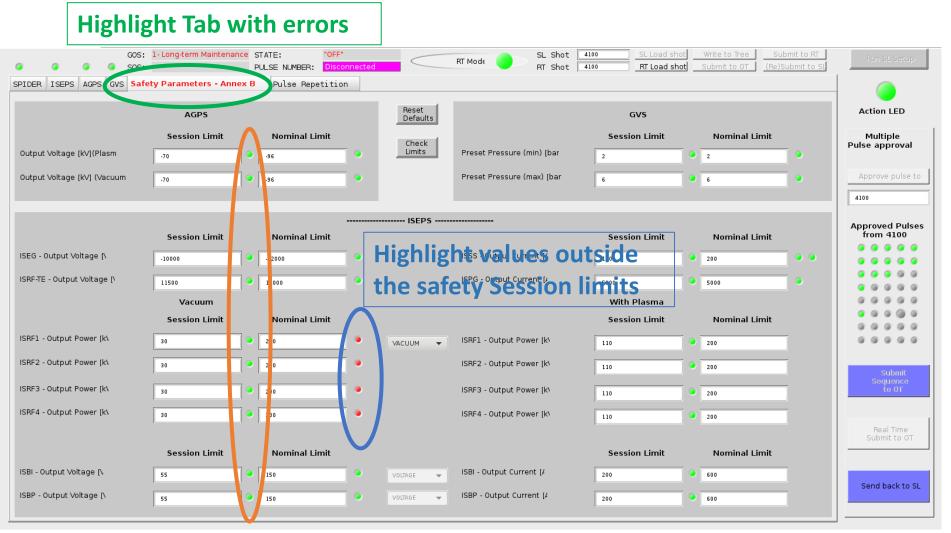

#### **Highlight the Session Limits are inside the Nominal Limits**

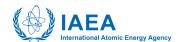

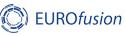

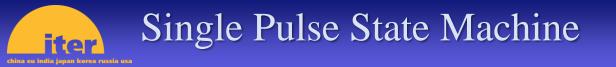

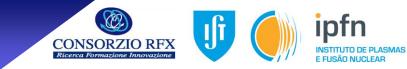

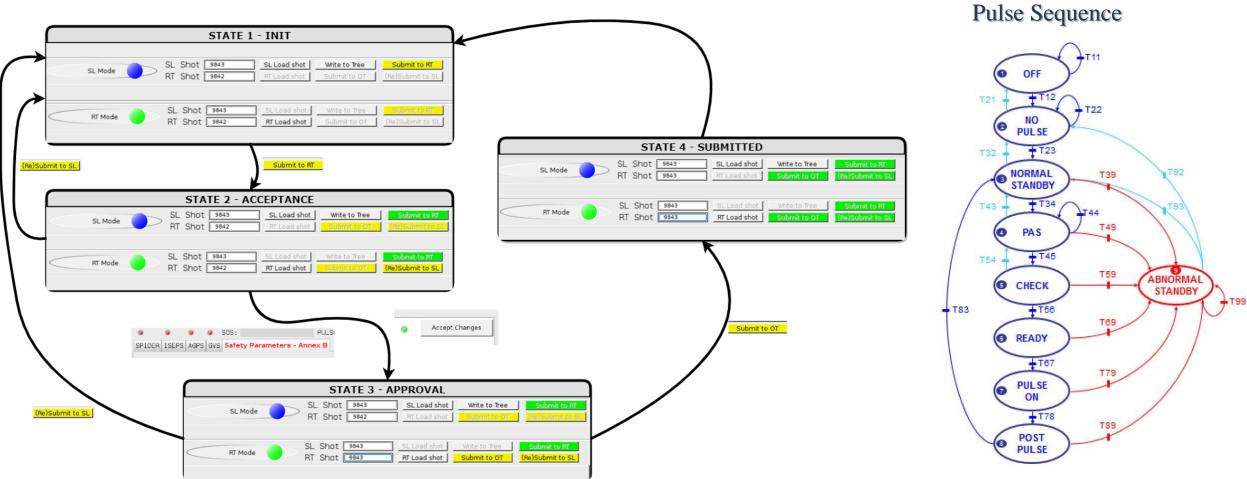

**SPIDER** 

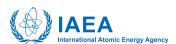

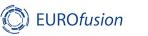

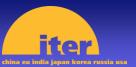

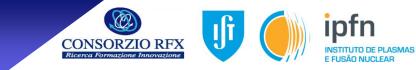

#### **Program number of Sequences and time interval between discharges** GOS: 1-Long-term Maintenance STATE: SL Shot 4100 RT Mod€ RT Shot 4100 RT Load shot Submit to OT | (Re)Submit to SL PULSE NUMBER: SPIDER ISEPS AGPS GVS Safety Parameters - Annex B Pulse Repetition Check if pulses have been pre-approved Action LED Sequence Programming Multiple Number of Sequences: ulse approval Number of repetitions: Pulse Number: 4100 ime between pulses (s): Number of repetitions: Pulse Number: 2 4101 4100 Number of repetitions: Pulse Number: 3 4102 Approved Pulses Pulse Number: Number of repetitions: 2 4103 from 4100 STATE MACHINE STATUS Number of repetitions: Pulse Number: 0 Sequence Pulse Counter: 0 Number of repetitions: Pulse Number: 0 Max Pulse Count: 0 Number of repetitions: Pulse Number: Pre-approve 0 Pulse in execution: 1 Number of repetitions: Pulse Number: 0 several pulses Executing Pulse number: 4100 Number of repetitions: Pulse Number: 0 Max Pulse Duration: 0 Number of repetitions: Pulse Number: 0 Machine State (Config): 4 Number of repetitions: Pulse Number: 0 MASTER SM:STATE CODE 1 Number of repetitions: Pulse Number: 0 Reset Configuration SM Send back to SL

#### Actuate on the State-Machine by submitting and sending actions to other operators

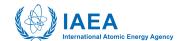

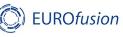

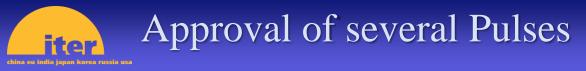

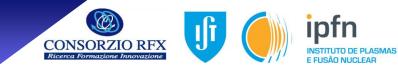

|           |                                                                                          | GOS:     1- Long-term Maintenance     STATE:     Disconnected       Image: Submit to RT     Image: Submit to RT     SL Mode     SL Shot     Sl Load shot     Write to Tree     Submit to RT       Image: Submit to RT     Image: Submit to RT     Image: Submit to RT     SL Mode     RT Shot     SL Load shot     Image: Submit to RT |        |           |         |              |  |                                |        | jTraverser |                   |                    |                                             |
|-----------|------------------------------------------------------------------------------------------|----------------------------------------------------------------------------------------------------|--------|-----------|---------|--------------|--|--------------------------------|--------|------------|-------------------|--------------------|---------------------------------------------|
| S         | SPIDER ISEPS AGPS GVS Safety Parameters - Annex B Pulse Repetition Pulse Approval Matrix |                                                                                                    |        |           |         |              |  |                                |        |            |                   | Build Sequence App |                                             |
|           | Read Table                                                                               | ead Table Approval Matrix Approval Matrix                                                                                                    |        |           |         |              |  |                                |        |            | Pulse Summary App |                    |                                             |
|           | Open Table                                                                               | Pulse Number:                                                                                                    |        | REFERENCE | DESTINY | Load RESET 🥥 |  | Pulse Number:                  | SOURCE | REFERENCE  |                   | Load RESET         | SL Pulse<br>Config Tools                    |
|           | To Edit                                                                                  | Fulse Number:                                                                                                    | 3101   | 100       | 4101    | Load RESET 🥥 |  | Pulse Number:                  | 0      | 0          | 0                 | Load RESET         | Action LED                                  |
| Read an   | d edit                                                                                   | Pulse Number:                                                                                                    | 3102   | 100       | 4102    | Load RESET 🧕 |  | Pulse Number:                  | 0      | 0          | 0                 | Load RESET         | Multiple<br>Pulse approval                  |
| table fro |                                                                                          | Pulse Number:                                                                                                    | 3103   | 100       | 4103    | Load RESET 🥥 |  | Pulse Number:                  | 0      | 0          | 0                 | Load RESET         | Approve pulse to                            |
|           |                                                                                          | Pulse Number:                                                                                                    | 3104   | 100       | 4104    | Load RESET 🧔 |  | Fulse Number:                  |        | 0          |                   | Load RESET         | 4100<br>Approved Pulses                     |
|           |                                                                                          | Pulse Number:                                                                                                    | 3111   | 100       | 4111    |              |  | Pulse Number:<br>Pulse Number: |        | 0          |                   |                    | from 4100                                   |
|           |                                                                                          | Pulse Number:<br>Pulse Number:                                                                                                    |        |           |         | Load RESET   |  | Pulse Number:                  |        |            |                   | Load RESET         |                                             |
|           |                                                                                          | Pulse Number:                                                                                                    | matrix | of puts   | es to t | Load RESET   |  | Pulse Number:                  | 0      | 0          | 0                 | Load RESET         |                                             |
|           |                                                                                          | Pulse Number:                                                                                                    | 0      | 0         | 0       | Load RESET   |  | Pulse Number:                  | 0      | 0          | 0                 | Load RESET         |                                             |
|           |                                                                                          | Pulse Number:                                                                                                    | 0      | 0         | 0       | Load RESET   |  | Pulse Number:                  | 0      | 0          | 0                 | Load RESET         | Disconnected<br>Submit<br>Sequence<br>to OT |
|           |                                                                                          | Pulse Number:                                                                                                    | 0      | 0         | 0       | Load RESET   |  | Pulse Number:                  | 0      | 0          | 0                 | Load RESET         | Real Time                                   |
|           | Reset<br>Approvals                                                                       |                                                                                                    |        |           |         |              |  |                                |        |            |                   |                    | Submit to OT                                |
|           |                                                                                          |                                                                                                    |        |           |         |              |  |                                |        |            |                   |                    |                                             |

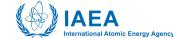

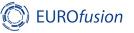

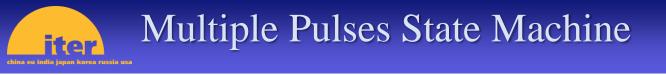

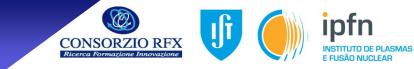

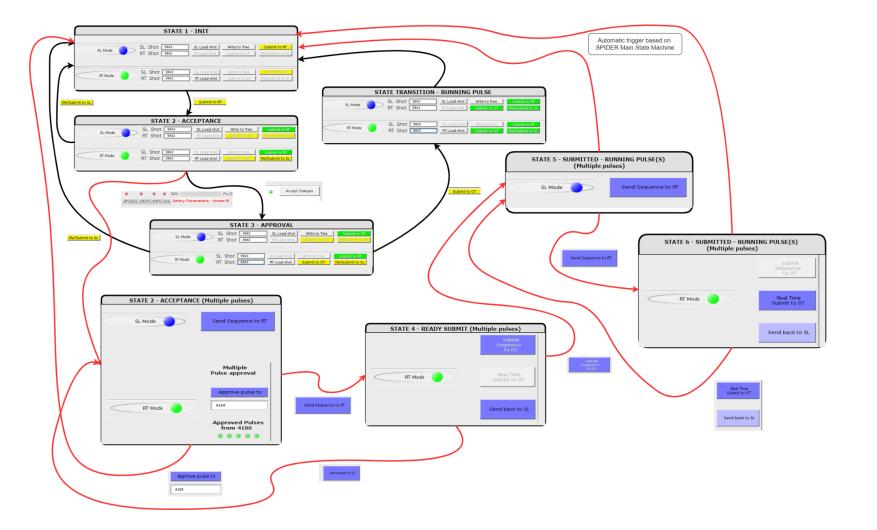

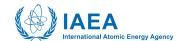

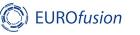

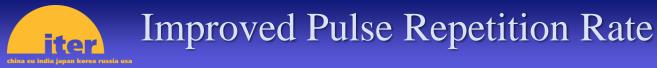

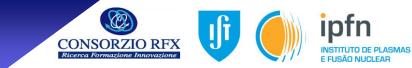

#### Sequences of pulses with 5 minutes repetition rate, obtained using the Parameter Settings Tool sequence of pre-approved pulses

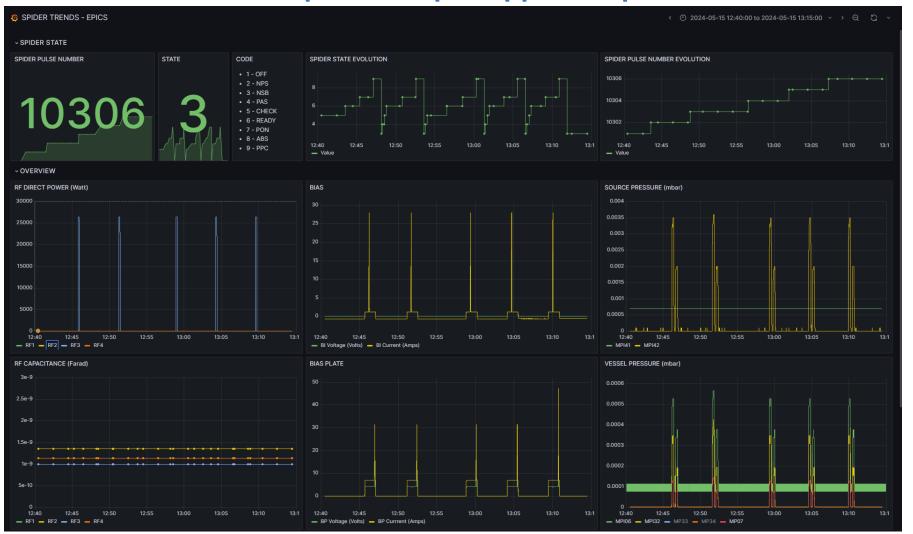

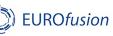

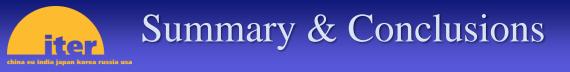

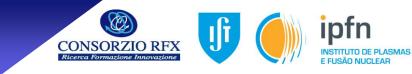

- Requirements for improving SPIDER operations and remote collaborations were defined
- Open-Source Tools were chosen for new developments, in line with ITER CODAC Plant System I&C requirements
- Integration of different tools such as PostgreSQL, Redis, Grafana, MDSplus and EPICS, used in common developments for improving SPIDER operations and remote collaborations
- Tools have been commissioned and are being used in the current SPIDER Experimental Campaign
- Security and efficiency improvements in the operation include:
  - Remote access to real-time trends visualization tools
  - Automatic verification of operating session limits and nominal limits
  - Multiple pulse approval and automatic real-time reconfiguration of pulse sequence
  - Full integration with SPIDER pulse sequence

AEA

• Improvement to the pulse repetition rate capabilities

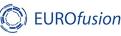

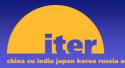

#### Acknowledgements

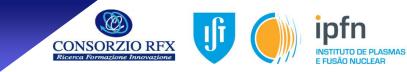

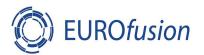

This work has been carried out within the framework of the **EUROfusion Consortium**, funded by the European Union via the Euratom Research and Training Programme (Grant Agreement No 101052200 — EUROfusion). Views and opinions expressed are however those of the author(s) only and do not necessarily reflect those of the European Union or the European Commission. Neither the European Union nor the European Commission can be held responsible for them.

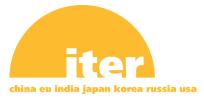

The work leading to this presentation has been funded partially by **ITER** under activity work programs AWP2020-2021. This publication reflects the views only of the authors and ITER Organization cannot be held responsible for any use, which may be made of the information contained therein. The views and opinions expressed herein do not necessarily reflect those of the ITER Organization.

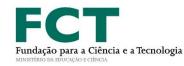

IPFN activities were supported by FCT - Fundação para a Ciência e Tecnologia, I.P. by project reference UIDB/50010/2020 and DOI identifier 10.54499/UIDB/50010/2020 (https://doi.org/10.54499/UIDB/50010/2020), by UIDP/50010/2020 identifier project reference DOI DOI 10.54499/UIDP/50010/2020 and (https://doi.org/10.54499/UIDP/50010/2020) reference LA/P/0061/202 and bv project and DOI 10.54499/LA/P/0061/2020 (https://doi.org/10.54499/LA/P/0061/2020).

Thank you for your attention

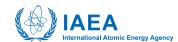

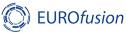